## 令和5年度 香川県障がい者技能競技大会 <ワード・プロセッサ部門>

## 公開課題

- 1.競技時間:90分
- 2.競技内容
	- (1)本課題は、課題1から課題3までの3課題で構成され、課題毎に設問が設定されていま す。設問に従って解答してください。
	- (2)文字の大きさ及び書体は、問題に指定のない限り、使用するソフト等の標準とします。
	- (3)各課題において、全角・半角・大文字・小文字の別は、原稿どおりとします。
	- (4) 解答ファイルの保存場所は「ドキュメント」フォルダ内とします。
	- (5) 保存の際のファイル名については、全角で入力すること。
	- (6)各課題の競技者氏名はひらがなで、姓と名は続けて入力すること。

#### 3.注意事項

- (1)この競技問題の表紙に、競技者番号及び氏名を必ず記入して下さい。
- (2)競技開始後は、競技試験委員の指示に従って行います。指示に従わないため、競技実施に 支障が生じた場合には、失格となる場合があるので、十分に注意してください。途中の休 憩はありません。
- (3)競技中、読みにくい文字等の質問がある場合や機器の異常が発生した場合には、黙って手 をあげ、競技試験委員の指示に従ってください。ただし、競技試験問題の内容、操作方法 等についての質問は受け付けません。
- (4)競技開始の合図があるまで、パソコンに手を触れないでください。
- (5)競技試験終了時刻前にすべての課題が終了した場合には、機器等そのままの状態で、黙っ て手をあげ、競技試験委員の指示に従ってください。
- (6)試験中、手洗いに立ちたい場合は、黙って手をあげ、競技試験委員の指示に従ってくださ い。介護人または手話通訳の協力が必要な場合は、その旨を伝えてください。
- (7)競技中は、筆記用具等の貸し借り、私語、携帯電話の使用等を禁止します。
- (8)競技終了の合図があったら、直ちに、作業をやめて、競技試験委員の指示に従ってくださ い。
- (9)競技終了後、この競技問題は回収します。

### 【課題1】案内文に関する課題

以下の問題に従い、A4縦1枚に収まるよう文書を作成し、かがわ101の文書名でド ... キュメントフォルダに保存しなさい。<u>1行目に競技者番号および、競技者氏名(ひら</u>が . な)を入力しなさい。なお、競技者番号と競技者氏名の間にスペースをひとつ空けること。

なお、文中の □ は空白行を意味するので、 □ を入力する必要はありません。

- 【問題1】1行の文字数を40、1ページの行数を45、余白は上下左右20mmに設定 しなさい。
- 【問題2】タイトルのフォントをMSゴシック、20ポイント、太字、中央揃えとし、下 線(二重下線)を設定しなさい。
- 【問題3】タイトルの背面にオートシェイプ(色:オレンジ、影スタイル16)を挿入し、 大きさと位置とを調整しなさい。
- 【問題4】本文中の「※自家用車での参加はご遠慮下さい。」に傍点を設定しなさい。
- 【問題5】本文中の「十河」に「そがわ」というルビを設定しなさい。 ルビは、配置:均等割り付け2、フォント:MSゴシック、サイズ:6ポイン トで設定する事。
- 【問題6】「申込み方法」に4文字の均等割り付けの設定をしなさい。
- 【問題7】作例に従い、研修内容の表を作成しなさい。表中の文字フォントはMSゴシッ クとする。また、表中の項目セルに黄色系の塗りつぶし色を設定しなさい。 な お、表の外枠は1.5ポイントの実線、破線は0.5ポイントとする。
- 【問題8】「講師紹介」に、200%文字拡大を設定しなさい。
- 【問題9】作例に従い、講師紹介の表を作成しなさい。表中の文字フォントはMSPゴシ ックとする。また、表中の項目セルに緑色系の塗りつぶし色を設定しなさい。な お、表の外枠は3ポイントの実線、破線は0.5ポイントとする。

※注意事項

問題で問われていない書式・線等の設定に関しては、次ページの作例を参考にすること。

特約店各位

令和5 年2 月10 日

株式会社KAGAWA 営業部長 高松 一郎

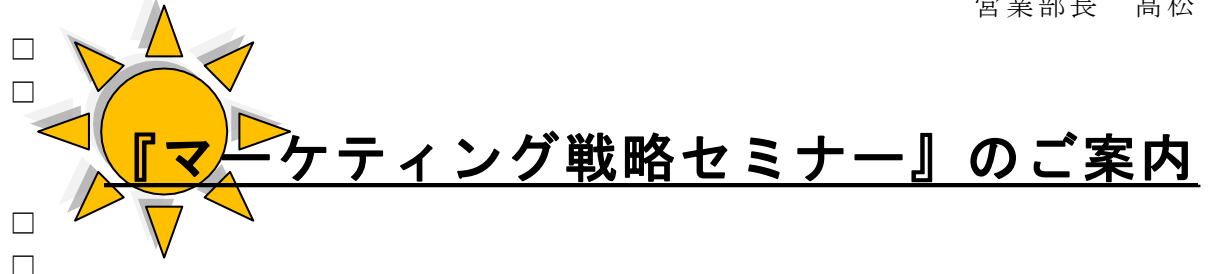

平素は格別のお引き立てをいただき、厚く御礼申し上げます。

さて、このたび販売促進を通じてお互いの繁栄に結びつけるため、下記により『マーケ ティング戦略セミナー』を開催することになりました。どうぞ多数のご参加をいただきますようご案 内申し上げます。

□

◇◇◇◇◇ 記 ◇◇◇◇◇

□

日 時 令和5年3月15 日(水) 午前9時~午後4時

会 場 ホテル五色台 3階研修室

................. ※ 自家用車での参加はご遠慮下さい。

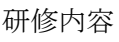

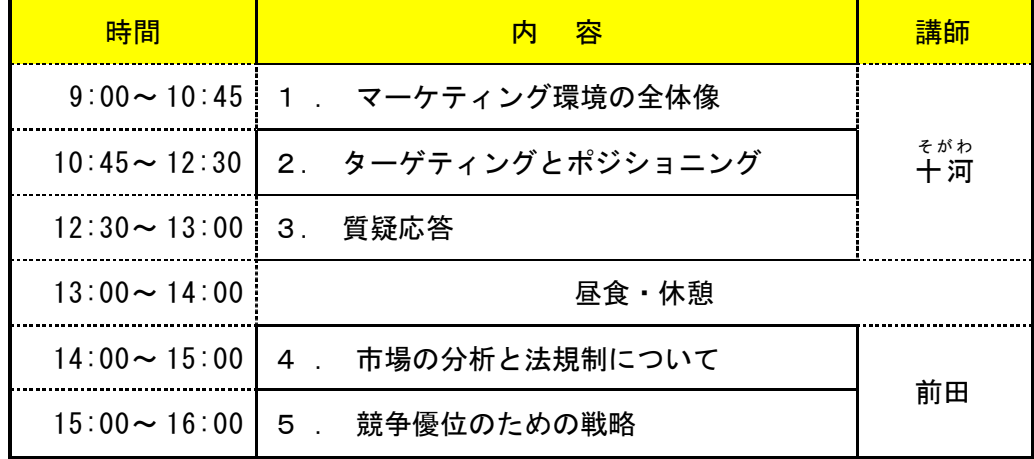

申込み方法 別途申込書に記入の上、FAX(123-4567)して下さい。

□

□

講師紹弁

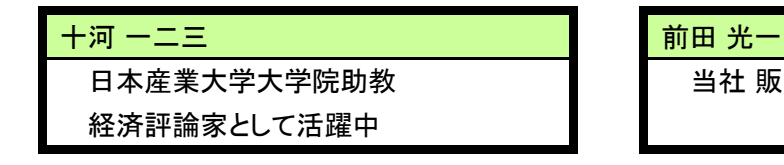

当社 販売促進部リーダー

□  $\Box$ 

## 【課題2】ビジネス文書作成に関する課題

以下の問題に従い、A4縦1枚に収まるよう文書を作成し、かがわ102の文書名で保 .... 存しなさい。<u>1行目に競技者番号および、競技者氏名(ひらがな)を入力しなさい。</u>なお、 競技者番号と競技者氏名の間にスペースをひとつ空けること。

なお、文中の □ は、空白行を意味するので □ を入力する必要はありません。

- 【問題1】1行の文字数を40、1ページの行数を45、余白は上下左右20mmに設定 しなさい。
- 【問題2】「お客様各位」を文字拡大150%にしなさい。
- 【問題3】オートシェイプ(図形)を配置し、タイトルを、MSゴシック、18ポイント、 太字に設定しなさい。オートシェイプの線の太さは、2.5ポイント、塗りつ ぶ しは、テクスチャ(セーム皮)とします。
- 【問題4】「【セミナー内容】」を太字、斜体に設定しなさい。
- 【問題5】作例に従い、表を作成しなさい。

表内のフォントは「MSPゴシック」とし、表の項目名は太字に設定し、項目 セルに黄色系の塗りつぶし色を設定しなさい。

表の太線は2.25ポイント、細線は0.5ポイントの太さとします。

文字の配置・色・線種など、その他の設定は完成図のとおりとする。

【問題6】表の右横に、デスクトップにある「課題2.jpg」を挿入し、作例のように位 置・大きさを設定しなさい。

周りの罫線は、点線(丸)、4.5ポイント、オレンジ色とする。

【問題7】作例に従い、地図を作成しなさい。なお、オートシェイプの色は任意とする。 その他の設定は完成図のとおりとする。

【問題8】地図の横にある、【会場】、【住所】を文字拡大120%に設定しなさい。 ※注意事項

問題で問われていない書式・線等の設定に関しては、次ページの作例を参考にすること。

お客様各位

令和5 年2 月7 日

アビリン税理士事務所

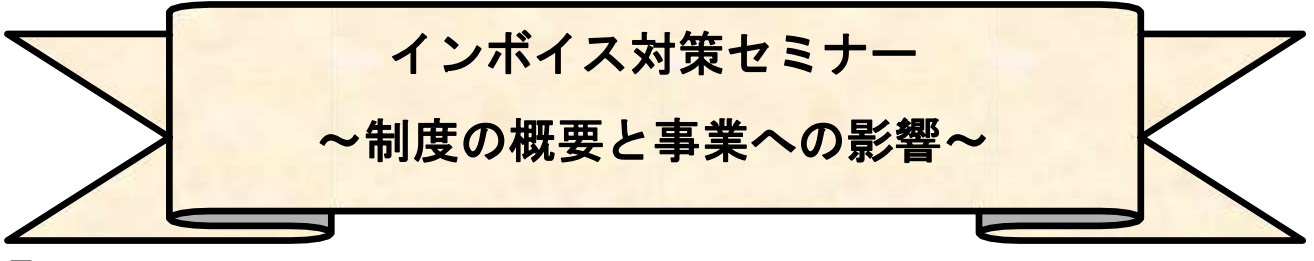

□

令和5 年1 0 月1 日から「適格請求書保存方式(インボイス制度)」が導入されます。

「適格請求書等保存方式( インボイス制度) とはどんな制度なのか、また、この制度により自身の 事業や取引先へどのような影響があるのかなどわかりやすく説明します。

免税事業者の方にも大きな影響があり、対応が迫られる時期が目前まできています。この機会に 是非ご参加ください。

#### □ □

#### 【セミナー内容】

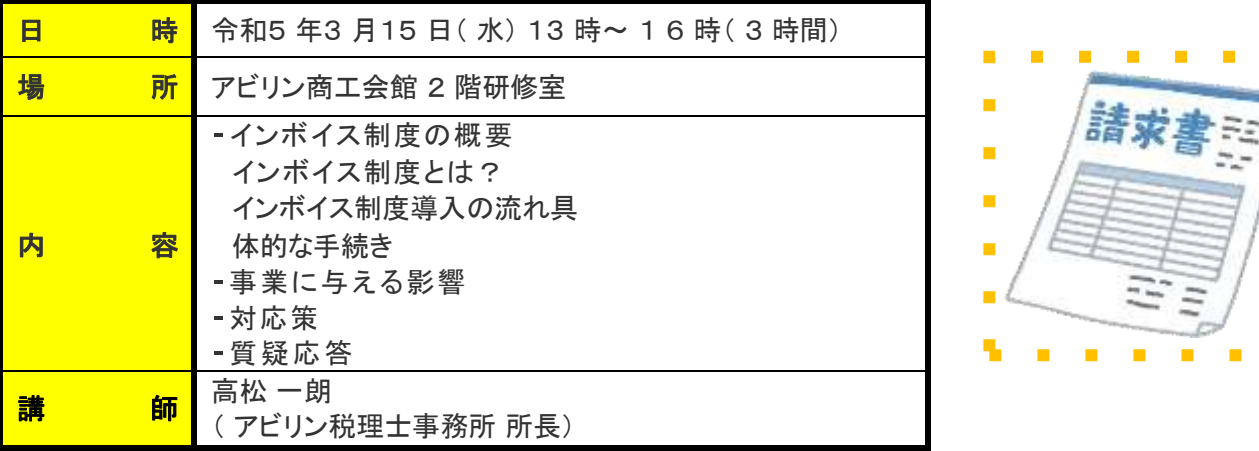

□

※ お車で来られる場合は、事前にお知らせください。

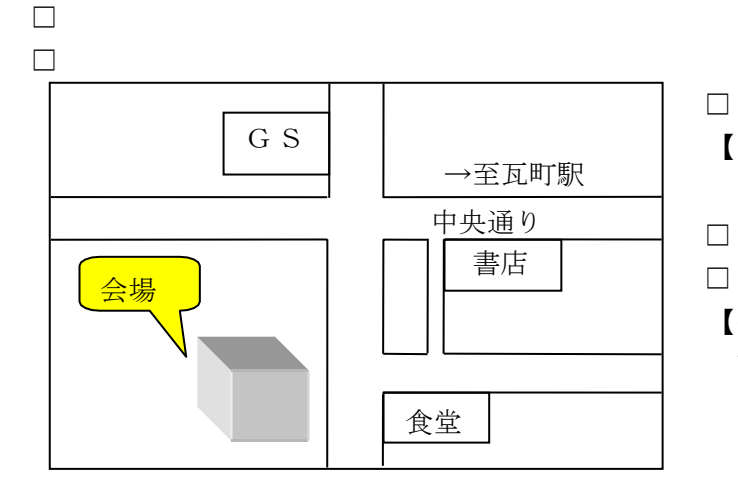

# 【会場】

アビリン商工会館 2階研修室

【住所】

高松市内町1 丁目3 - 9 9 商工ビル TEL 087-123-4567 FAX 087-123-9876

## 【課題3】英文入力に関する課題

以下の設問に従い、A 4 縦1 枚に収まる よう文書を作成し、かがわ1 0 3 の文書名で . . <del>. .</del> 保存しなさい。<u>1 行目に競技者番号および、競技者氏名( ひらがな) を入力しなさい</u>。 なお、競技者番号と競技者氏名の間にスペースをひとつ空けること。

なお、文中の □ は、空白行を意味するので、 □ を入力する必要はありません。

- 【問題1 】1 行の文字数を4 0 、1 ページの行数を25 、余白は上下左右2 0 mm に設定し なさい。
- 【問題2】タイトルのフォントを「Arial」20 ポイント、太字、中央揃えに設定しなさい。
- 【問題3 】本文のフォントを「Century」1 4 ポイントに設定しなさい。
- 【 問題4 】文章右下に、 デスクトップにある「課題3 .jpg」を挿入し、 作例のように位置・大き さを設定しなさい。

□

## **THE EMPEROR'S NEW CLOTHES**

□

Many years ago, there was an Emperor, who was so excessively fond of new clothes, that he spent all his money in dress.

He did not trouble himself in the least about his soldiers; nor did he care to go either to the theatre or the chase, except for the opportunities then afforded him for displaying his new clothes. He had a different suit for each hour of the day; and as of any other king or emperor, one is accustomed to say, "He is sitting in council," it was always said of him, "The Emperor is sitting in his wardrobe."

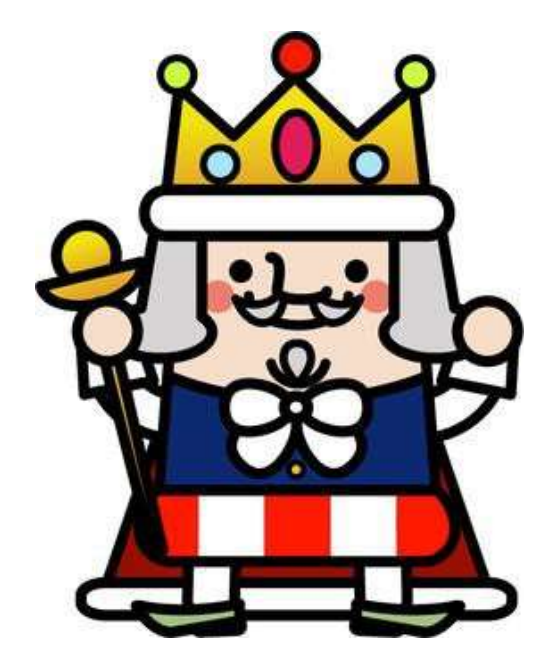